Derösterreichische Journalist

# Schreiben fürs Internet

Das Web präsentiert lnformationen nichtlinear: Der lnhalt wird zerlegt in kleine Texthappen. Autor und Nutzer können ganz unterschiedliche Wege gehen. Klaus Meier beschreibt, welche Wege möglich sind. Schreiben fürs Internet (1): Nichtlineares Erzählen.

Von Klous Meier

**Training** 

 $\bigcap$  er amerikanische Hyperfiction-**L** Autor Michael Joyce hat den Hypenext ds ,,die Rache des Textes am Fernsehen" bezeichnet. Auch wenn man dicser radikden Formulierung nicht zustimmen muß, steckt ein Körnchen Wahrheit in ihr: Als Hypertext erobert geschriebene Sprache den Bildschirm, der bislang dem Fernsehen vorbehalten war. Schreiben fürs Inrernet heißc also: für den Bildschirm schreiben.

Springen als Prinzip. Auf einem Bildschirm kann man indes nicht blättern wie in einem Buch oder in

DER AUTOR:

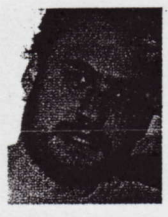

Klaus Meier ist Journolist , wissenschoftlicher Mitarbeiter om Diplomstudiengang Journolistik der Kotholischen Universitöt Eichstött und Herousgeber von lnternet-Journolismus. Ein Leitfoden für ein neues Medium, in der Reihe Proktischer lournolismus, UVK Medien 1998".

einer Zeitschrift, und deshalb werden Informarionen nicht fortlaufend - linear - präsentiert. Für das Web gilt das nichtlineare Hypertext-Prinzip, und das eröffnet neue Chancen für Autor und Nutzer: Auf dem Bildschirm besonders markierte Bereiche, wie einzelne Wörter, Fotos oder grafische Elemente, sind mit einem Link hinterlegt. Werden sie mir der Maus angeklickt, füllt sich der ganze Bildschirm - oder auch nur einTeil davon, ein Fenster oder ein Frame - mit einer neuen Seire. Links verweisen also auf eine weitere Informationseinheit. Der Nutzer muß sich per Mausklick immer wieder entscheiden, welchen Weg er durch das Angebot wählen,

wie tief oder breit er sich informieren will. Aufdem Bildschirm ist immer nur ein kleiner Teil der Gesamtinformation zu sehen.

Nun kann keiner behaupten, die Nuzung hcrkömmlicher Medien sei strikt linear. Bei-

> Der Schreiber muß "grafisch" denken und das ,,lnformationsdesign" bereits beim Texten

berücksichtigen.

spiele für Textverknüpfungen sind etwa die Fußnoten in wissenschaftlichen Beiträgen oder die

Querverweise auf andere Seiten, wie sie bei Lexika und Wörterbüchern üblich sind. Auch Zeitungen und Zeitschriften werden sprunghaft und selektiv gelesen. Ganz zu schweigen vom Zapping beim Fernsehen. Auch die modulare Aufbereitung komplexer Themen ist nichts Neues; sie hat sich im gesamten Printmedienbereich in den vergangenen fünf bis zehn Jahren immer stärker durchgesetzt. Eine klare Gliederung der Texte und eine Unterteilung in leicht verdauliche Informationscinheiten prägen jede gut gemachte Zeitschrift ünd inzwischen auch schon die Zeitung.

Hyperrexte gehen jedoch mindcstens eine Srufe weiter als dle konventionellen Medien. Hier wird das Springen, das Navigieren\_zwischen

einzelnen Einheiten zum Prinzip. Unzählige Verknüpfungen sind möglich, die nächste Informationseinheir isr sehr schnell erreichbar. Dem Leser kann ein selektiver, individueller Zugang zu viel mehr

Informarionen geboten werden, und im Gegensarz zum Zapping sind die Sprünge in ein anderes Programm nicht willkürlich,

sondern können thematisch zu einer Sinneinheit verbunden werden. Hypertext-Freaks rühmen diese neue Technik als neue Form, Wissen frei und assoziativ zu organisieren. Sie vergleichen das Hypertext-Prinzip mit der natürlichen Arbeitsweise des menschlichen Gehirns.

Wie es für alle Medien eine je eigene Dramaturgie des Erzählens gibt, muß auch für das Web eine spezielle Dramaturgie gefunden werden. Wir können nicht einfach eine Vielzahl an Informationen zerteilen und wieder zusammenwürfeln, irgendwie vernezen, dles auf einen Internet-Server stellen - und den Leser das, was er will, suchen den Eeser das, was er wirt, suehen<br>lassen. Wer so verfährt, wird den Leser schnell verlieren. Die Leser bei der Stange zu halten, ist im Internet

### raininc

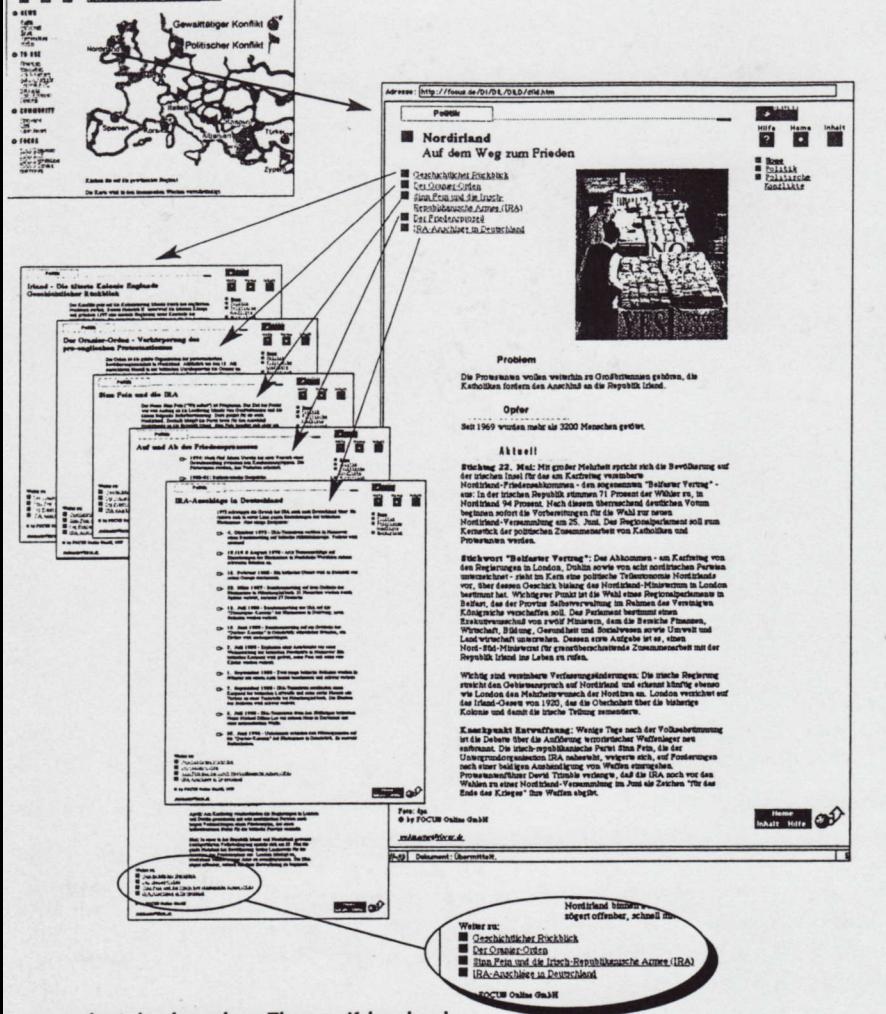

ocus zerlegt das komplexe Thema "Krisenherd ordirland" in eine Übersichtsseite und fünf Unterseiten.

ie Übersichtsseite (rechts) berichtet über den aktuellen Stand und dient als "Sprungbrett" I den Unterseiten. Die Unterseiten sind auch untereinander verknüpft: Ein Link-Index am iß jeder Unterseite läßt ein Navigieren in beliebige Richtungen zu. Vorbildlich auch die überchtliche Gliederung von langen Einzelseiten, die gescrollt werden müssen. Als Einstieg in 15 Thema "Krisenherde in Europa" ist eine anklickbare Landkarte eingesetzt (links oben).

schwieriger als bei allen anderen Medien. Oft mag es nur eine Zehntelsekunde sein, die entscheidet, ob der Leser auf eine andere Website springt oder nicht; wenn es langweilig wird, wenn er nicht schnell das Gesuchte findet, klickt er sich weg.

Schreiben gegen nervöse Finger. Wie aber läßt sich Spannung im Hypertext erzeugen und durchhalten? Zunächst muß man sich bewußt machen, daß das World Wide Web trotz aller Multimedialität immer noch ein textzentriertes Medium ist. Alle Elemente, die einen journalistischen Print-Beitrag spannend machen - von szenischen, le-

bendigen Erzählungen über neugierig machende Details und Kontraste bis zur Stimmigkeit der ganzen Geschichte - sind

Die Leser bei der Stange

zu halten, ist im Internet

schwieriger als bei allen

anderen Medien.

natürlich auch für Internet-Präsentationen von großer Bedeutung. Hinzu kommt jedoch, daß der Schreiber "gra-

fisch" denken und die Aufbereitung das Informationsdesign - bereits beim Texten berücksichtigen muß.

Ähnlich wie bei einer Print-Reportage der sogenannte rote Faden halten beim Hypertext die Navigationspunkte den Spannungsbogen. Damit sind diejenigen Elemente gemeint, die mit einem Link hinter-

legt sind und vom Nutzer angeklickt werden sollen: Unterstrichene farbige Wörter, Buttons, Fotos. Navigationspunkte werden auch gerne als Hot words oder Hot spots bezeichnet. Sie bilden die Startpunkte für ein ganzes Netz aus "Fäden" und müssen den Leser sowohl in der Geschichte weitertreiben als auch Orientierung bieten - damit der Leser das bekommt, was er sucht. Navigationspunkte müssen sich selbst erklären. Auf den ersten Blick sollte klar sein, wohin der Link führt. Ein Hot spot sollte zudem Spannung erzeugen, etwas Neues, Wichtiges oder auch Skurriles verheißen - und dann natürlich auch einlösen. Der denkbar schlechteste Text für einen Navigationspunkt ist "Bitte klicken Sie hier".

Hinter den Navigationspunkten verbergen sich die Verknüpfungen - Links - zu anderen Informationseinheiten. Es gibt grundsätzlich drei Arten von Links: Es sind Sprünge möglich in der Seite selbst (seitenintern), in eine andere Seite der eigenen Webpräsentation (site-intern), und aus dem eigenen Angebot weg in eine andere Präsentation (extern).

Man kann eine längere, zusammenhängende Informationseinheit entweder als lange Seite anbieten, die dann über mehrere Bildschirmseiten gescrollt werden muß, oder

auch modular aufbereiten, also in mehrere einzelne Seiten zerteilen, die mit Links verbunden werden; beide Vorgehensweisen haben Vor- und

Nachteile. Das Laden einer einzigen, langen Seite dauert länger und lohnt sich nur für den Nutzer, der einen Großteil der Seite auch liest. Zudem geht durch ständiges Hin- und Herscrollen in einer langen Seite schnell die Übersicht verloren - im übrigen ein durchaus krasser Unterschied zum Blättern in einem Buch. Ist die

## *<u>Iraining</u>*

#### **SCHREIBEN FÜRS INTERNET**

Mit dieser 1. Folge

fünfteilige Trainings-

Internet". Nach den

hier beschriebenen

Anfänger wird die

2. Folge in DÖJ 6/98

Hyperstrukturen und

den "Nichtlinearen

Grundlagen für

Navigierhilfen" gewidmet sein.

starten wir eine

Serie zum Thema

"Schreiben fürs

angebotene Information mit vielen Details bestückt, wird man lieber

mehrere kleinere Module anlegen, die dann bei Bedarf gezielt geladen werden können. Wird ein Text jedoch in zu viele, kleinste Einheiten zerteilt, geht ebenfalls die Übersicht verloren, und derjenige Leser, der sich für alles interessiert, hat unter Umständen Navigationsprobleme.

Portionierte Information. Eine lange Seite sollte übersichtlich gegliedert und mit einem eigenen Inhaltsverzeichnis am Anfang versehen werden, das über seiten-interne Links als "Sprungbrett" zu den einzelnen Abschnitten dient. Als Gliederungselemente bieten sich nicht nur Zwischentitel an, sondern auch wiederkehrende Grafiken, die die Navigation erleichtern. Auch eine einzelne lange Webseite sollte also in Texthappen gegliedert sein - auch sie wird meist nichtlinear, sprunghaft und selektiv gelesen.

Eine modulare Aufbereitung kann mit einer Übersichtsseite beginnen,

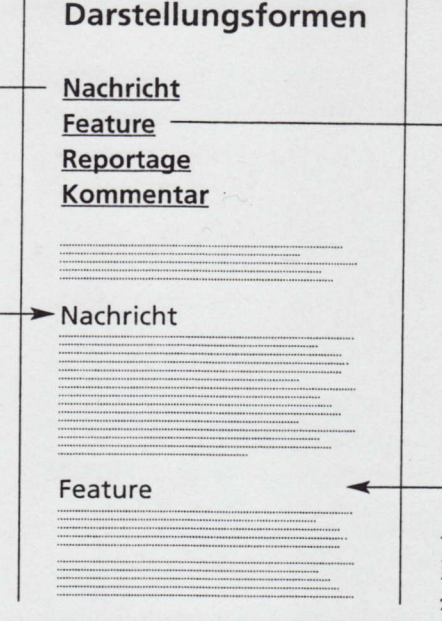

Journalistische

Gliederungshilfe: Seiten-interne Links schaffen Übersicht, wenn eine einzelne Webseite über mehrere Bilschirmseiten geht und gescrollt werden muß.

die als "Sprungbrett" zu den Unterseiten führt und als zusammenfassende, einleitende Inhaltsangabe formuliert wird. Ob die einzelnen Detailseiten zusätzlich untereinander verknüpft werden, sollte gut überlegt werden. Es schafft einerseits mehr Übersicht, wenn immer wie-

der auf die Überblicksseite zurückgekehrt werden muß, kann andererseits aber auch schnell langweilig werden - der Leser wendet sich genervt ab. Läßt man ein Navigieren in beliebige Richtungen zu, stellt man am besten einen Link-Index an den Fuß jeder Seite, der Verbindungen zu allen anderen Unterseiten enthält.

Wie kann ein Thema am sinnvollsten in einzelne Informationshäppchen unterteilt werden? Sollen Einzelthemen überhaupt "zerhackt" werden? Diese zwei Fragen beschreiben das zentrale Problem nichtlinearen Erzählens. Eine Zerteilung um der Zerteilung willen ist ebensowenig sinnvoll wie eine mit Informationen vollgepackte, ellenlange Einzelseite. Meistens ergibt sich aus dem Inhalt eines Themas, aus der Funktion und dem Ziel eines Beitrags eine gewisse Informationsstruktur, wobei die Darstellungsform eine große Rolle spielt. Eine Nachricht wird auch im Web nach dem Prinzip der umgekehrten Pyramide geschrieben: Das Wich-

#### **WWW-VOKABULAR: VOM FRAME BIS WEBSITE**

HOT WORDS/HOT SPOTS: Navigationspunkte, also Elemente im Hypertext. Sie sind mit einem Link hinterlegt und können vom Nutzer angeklickt werden - also unterstrichene farbige Wörter, Buttons, Fotos.

HOMEPAGE: Die erste Seite einer Website, üblicherweise die Einstiegsseite in ein Angebot, weshalb meist auch die Adresse der Homepage als Adresse für die ganze Website angegeben wird. Für Verwirrung sorgen zwei weitere Verwendungen des Begriffs: Manchmal wird die gesamte Website eines Anbieters als "dessen Homepage" bezeichnet. Web beim Starten eines Browsers Töne, Videos und auch diverse Nawird Homepage genannt.

**WEBSITE: Bezeichnet die Gesamt**heit aller durch Links verknüpften Webseiten, die ein Anbieter, zum Beispiel eine Privatperson, eine Organisation, ein Verlag oder eine Rundfunkanstalt, ins World Wide Web gestellt hat ("Site" = "Lage, Stelle, Grundstück, Gelände"). Für Website gibt es noch viele weitere Begriffe: Webpräsentation, Webangebot, Internet-Auftritt, Webmagazin.

WEBSEITE: Eine einzelne Seite einer Website. Eine Webseite kann vigationspunkte enthalten, mit deren Hilfe man auf eine andere Webseite springen kann. Webseiten können auch mehrere Bildschirmseiten lang sein und müssen dann gescrollt werden, wenn der Nutzer bis zum Ende lesen will. Webseiten müssen indes nicht das ganze Fenster eines Browsers füllen: Sie können auch nur in ein einzelnes Frame geladen werden. Die englische Bezeichnung für Webseite ist "Web Page".

**FRAME:** Eine spezielle Technik der Websprache HTML, die es ermöglicht, Fenster mit Webinhalten in Auch die jeweilige Einstiegsseite ins Texte, Fotos, Grafiken, Animationen, verschiedene voneinander unab-

hängige Bereiche aufzuteilen. Die Frame-Technik ermöglicht zum Beispiel den Einsatz von Navigationsleisten, die in einem eigenen Frame immer an der gleichen Stelle im Browser-Fenster stehen bleiben. auch wenn in einem anderen Frame eine Webseite gescrollt oder eine neue geladen wird. Die Frame-Technik ist nicht unumstritten, weil das Setzen von Bookmarks mit solchen aufgeteilten Fenstern nicht immer richtig funktioniert und weil damit auf der ohnehin recht kleinen Bildschirmoberfläche noch weniger Platz für die eigentliche Webseite bleibt.

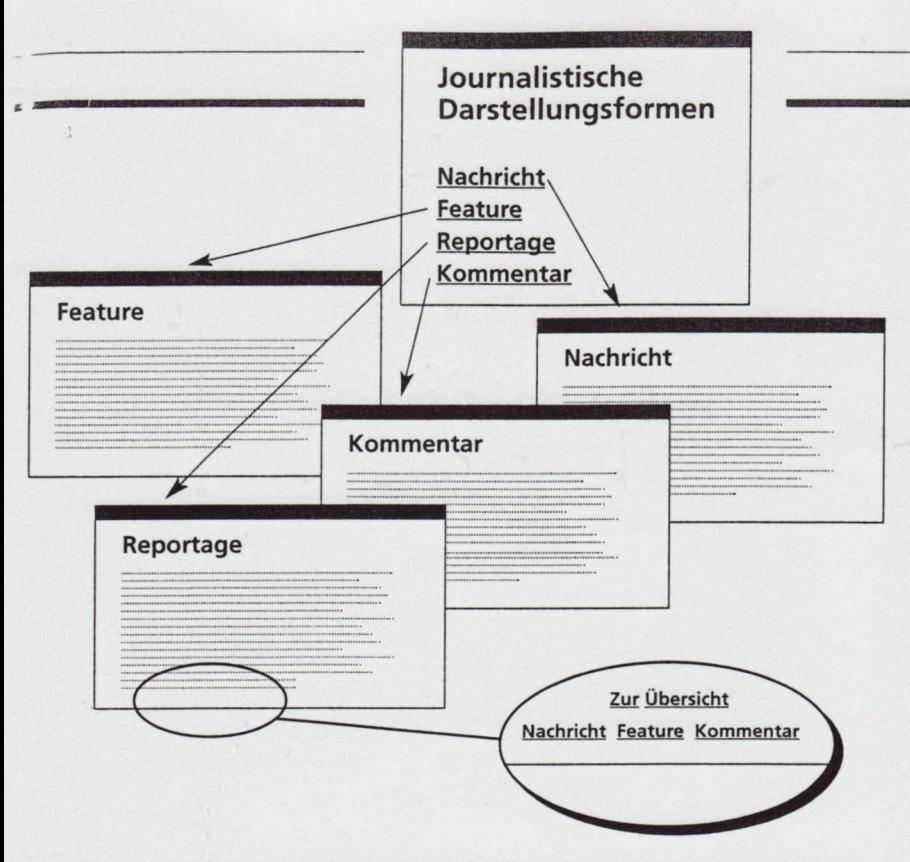

Wird der Text in mehrere Module zerlegt, kann eine Übersichtsseite als "Sprungbrett" zu den Unterseiten dienen. Die Unterseiten können nattlrlich auch untereinander verknüpft werden oder zu weiteren Seiten filhren.

rigste zuerst. Aber es können vielfaltige Hintergrundinformationen auf weiteren, verlinkren Seiten angeboten werden: Übersichtskarten und geografische Lagekarren, Kurzbiographien der beteiligten Akteure, die Vorgeschichte zur Nachricht, historische Rückblenden, die Meldung im Kontext verschiedener Entwicklungen, parallele Ereignisse usw. Bei der Nachricht kann man sich also bei der Aufteilung an gewissen Aktualitärsebenen orienrieren: Das aktuelle Geschehen auf einer Seite, Vorgeschichte, Akteure, Parallelfiille auf jeweils eigenen Seiten.

#### Reportagenspannung fürs Netz.

Schwieriger ist die Umsetzung einer Reportage fürs Web, die ja in der Print-Version so geschrieben sein soll, daß sie in "einem Atemzug" gelesen wird. Um alle Darstellungsmö glichkeiten des Hypertext-Prinzips nuzen zu können, muß die Reportage insgesamt anders recherchiert, aufgebaut, unrerteilt werden: Der ,,roce Faden" verteilt sich über Links und wird evenruell wieder zusammengefuhrt. Auf einzelnen Seicen kann man bereiligte Menschen

erzählen lassen - mit verschiedenen Perspektiven, auf anderen Seiten Handlungen, subjektive Eindrücke oder Hintergründe erzählen. Maßsrab für die Unrerteilung einer Reportage könnte demnach die Per-

spektivebene sein - analog zu den Aktualitätsebenen bei der Nachricht. Wichtig – und für das Web wohl schwieriger durchzuhalten als in der Print-Version - ist die Stimmigkeit der Re-

sollte eine Einschichte" kennbar sein. Für alle Dar-

porrage: Bei al-Die einzelnen Textportionen ler Zerteilung sollten nicht wie Puzzleteile heit, ,,eine Ge-brauchen einen jeweils eigenen auseinanderfallen, sondern er- Informationsschwerpunkt.

980173

stellungsformen gilt: Die einzelnen Textportionen sollten nicht wie Puzzleteile auseinanderfallen, sondern brauchen eincn jeweils eigenen Informationsschwerpunkt. Es muß klar und stimmig sein, warum eine Texteinheit herausgetrennt wurde und eine eigene Seite erhielt. Werden mehrere Wege durch einen Hypertext angeboten - was ja die Regel sein sollte -, dann muß auf die Anschlüsse geachtet werden: Jede Texreinheit sollte leicht zu verstehen sein, egal, von wo der Leser herkommt.

# Infobrief

15. Jahrgang, kleine Auflage, gängiger Markenname, gegen Jahresgebühr abzugeben.

#### Option auf inhaltssicheren Redakteur.

Bitte unter Chiffre 980501 an Verlag Oberauer, Fliederweg 4, 5301 Salzburg-Eugendorf

#### Freiberuflicher Journalist hat großen Themenfundus

für Wochend- und Sonderthematikredaktionen. Beiträge zu Reise, Familie, Frauen, Zeitgeschehen. Beruf, Glosse, Essen und Trinken - und vieles mehr. Manuskripte sofort per Fax oder Mail lieferbar. lhre Honorare werden akzeotiert. Auftragsarbeiten ebenfalls angenehm.

Kontakt: Michael-Uwe Dreyling, eMail: mdreyling@metronet.de, Fax 0049/4101/204985.